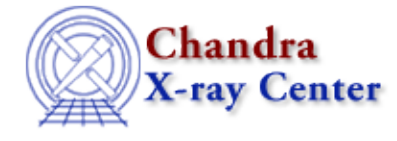

URL[: http://cxc.harvard.edu/ciao3.4/faq/many\\_asol.html](http://cxc.harvard.edu/ciao3.4/faq/many_asol.html) Last modified: 26 October 2007

## **Why are there sometimes multiple asol1.fits files for my observation? How do I treat these in my analysis?**

An aspect solution (asol) file is created for each stable aspect interval. There are many reasons why an interval could be broken, e.g. a gap could be created by a small section of bad engineering data. When a tool requires the aspect solution, *all* the files must be input, either as a list or as a stack (see ahelp stack for more information).

For instance, when running  $a$  sphist, the aspect solution file is input to the  $\inf \text{ile}$  parameter. As mentioned, this may be done as a stack:

```
unix% pset asphist infile="@pcad_asol1.lis"
unix% more pcad_asol1.lis 
pcadf063874624N002_asol1.fits
pcadf063875522N002_asol1.fits
pcadf063902942N002_asol1.fits
```
or a list:

```
unix% pset asphist \
      infile="pcadf063874624N002_asol1.fits,pcadf063875522N002_asol1.fits,pcadf063902942N002_aso
```
The filenames are specific to your dataset; these are from ObsID 459.

The Chandra X−Ray Center (CXC) is operated for NASA by the Smithsonian Astrophysical Observatory. 60 Garden Street, Cambridge, MA 02138 USA. Smithsonian Institution, Copyright © 1998−2006. All rights reserved. URL: [http://cxc.harvard.edu/ciao3.4/faq/many\\_asol.html](http://cxc.harvard.edu/ciao3.4/faq/many_asol.html) Last modified: 26 October 2007

FAQ Entry - CIAO 3.4